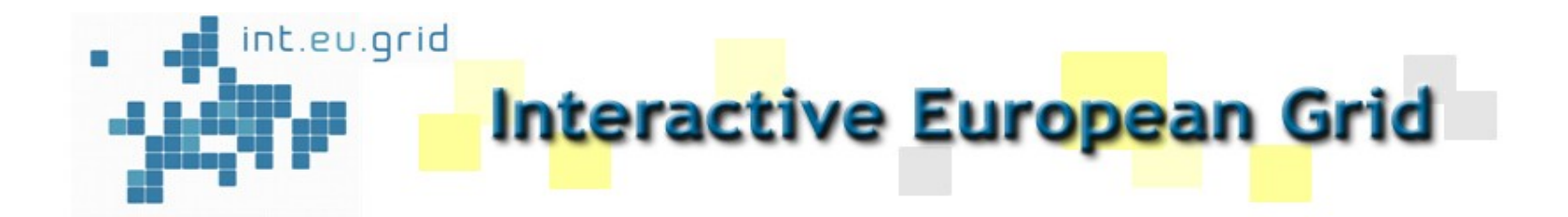

# **MPI-START**

#### **Kiril Dichev**

**HLRS, Stuttgart**

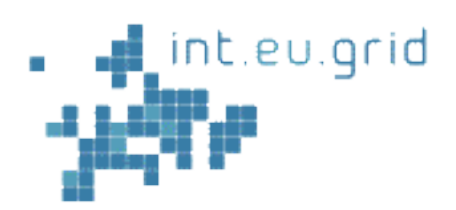

**Overview**

# $\Box$  Motivation

- Design, Features, Architecture
- **□ Environment Variables**
- **U** Workflow
- **□ Use Case**

 $H$ 

R

□ Tools Support

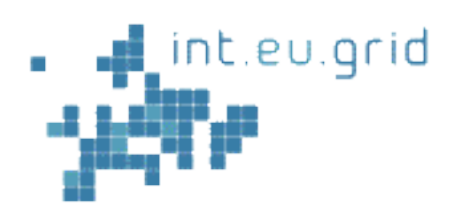

**Motivation**

- $\Box$  The support for parallel jobs in the EGEE initially supported only "MPICH" as job type
- $\Box$  The standard "MPICH" approach has many flaws:
	- $\blacktriangleright$  It uses a hard-coded script
	- Modifications like new MPI implementations or schedulers not supported
	- Any modified middleware needs to go through a long release cycle

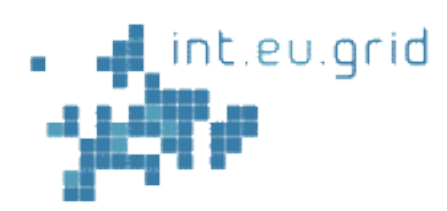

**Motivation**

- $\Box$  The main idea of MPI-Start is to enable running MPI applications on different sites with different configurations
- $\Box$  A user can use custom scripts to specify the MPI version/ scheduler/file distribution system etc. to be used for a particular site
- $\Box$  Let the user:

 $H$ 

- **Locally compile a program**
- ► Distribute binaries/input files and gather output files

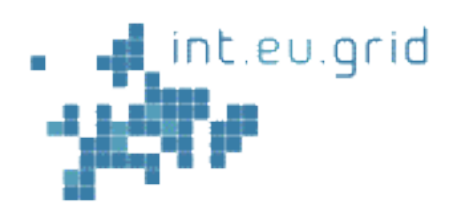

**Motivation**

# $\Box$  Let MPI-Start identify some of the components like:

- $\blacktriangleright$  File system
- ► Scheduler

 $\Box$  Optionally, the set of scripts can be installed into every cluster

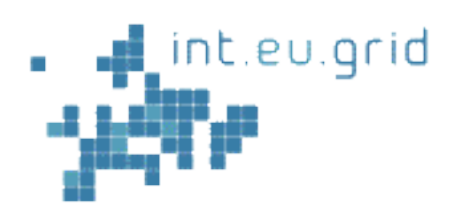

**Design**

# $\Box$  The user could directly specify environment variables to communicate with MPI-Start

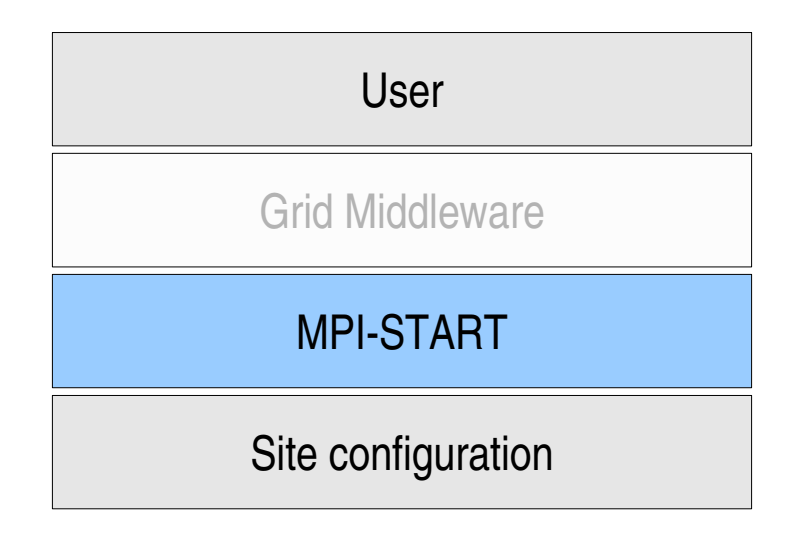

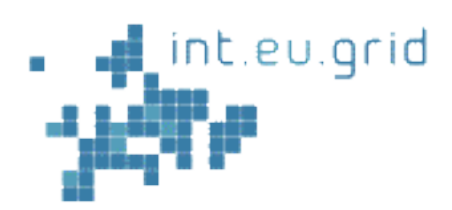

**Design**

# $\Box$  Also, it is possible to have the middleware "translate" user input to MPI-Start and add additional information (like intercluster MPI information)

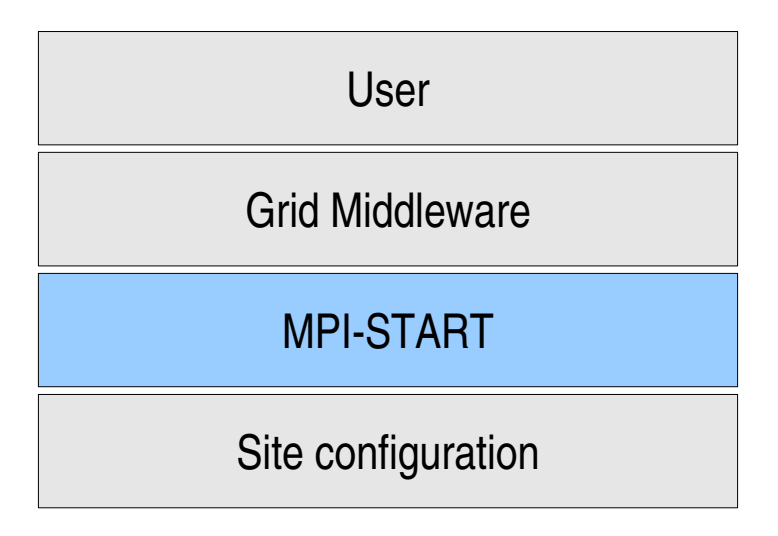

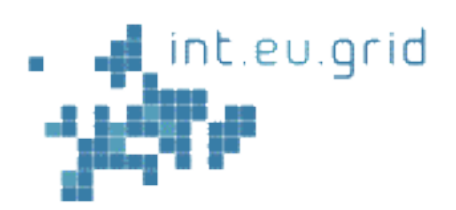

**Features**

# □ Portable

- ► The program must be able to run under any supported operating system
- $\Box$  Modular and extensible architecture
	- **Plugin/Component architecture**
- $\Box$  Relocatable

 $H$ 

► The program must be independent of absolute path, to adapt to different site configurations.

*MPI Workshop, CNAF, Bologna, 19.20. March 2008* **Remote "***injection***"** of MPI-Start along with the job

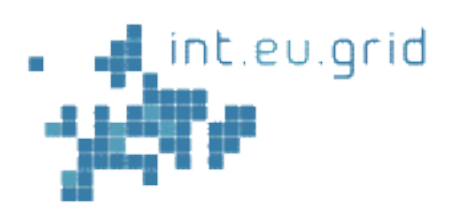

**Features**

# $\Box$  Hooks

 $H$ 

 $\blacktriangleright$  enable immediate user script integration

# $\Box$  Easier to debug

- ► verbose output can be activated
- **Important for easier script debugging**

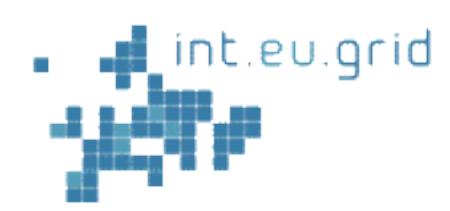

#### **Architecture**

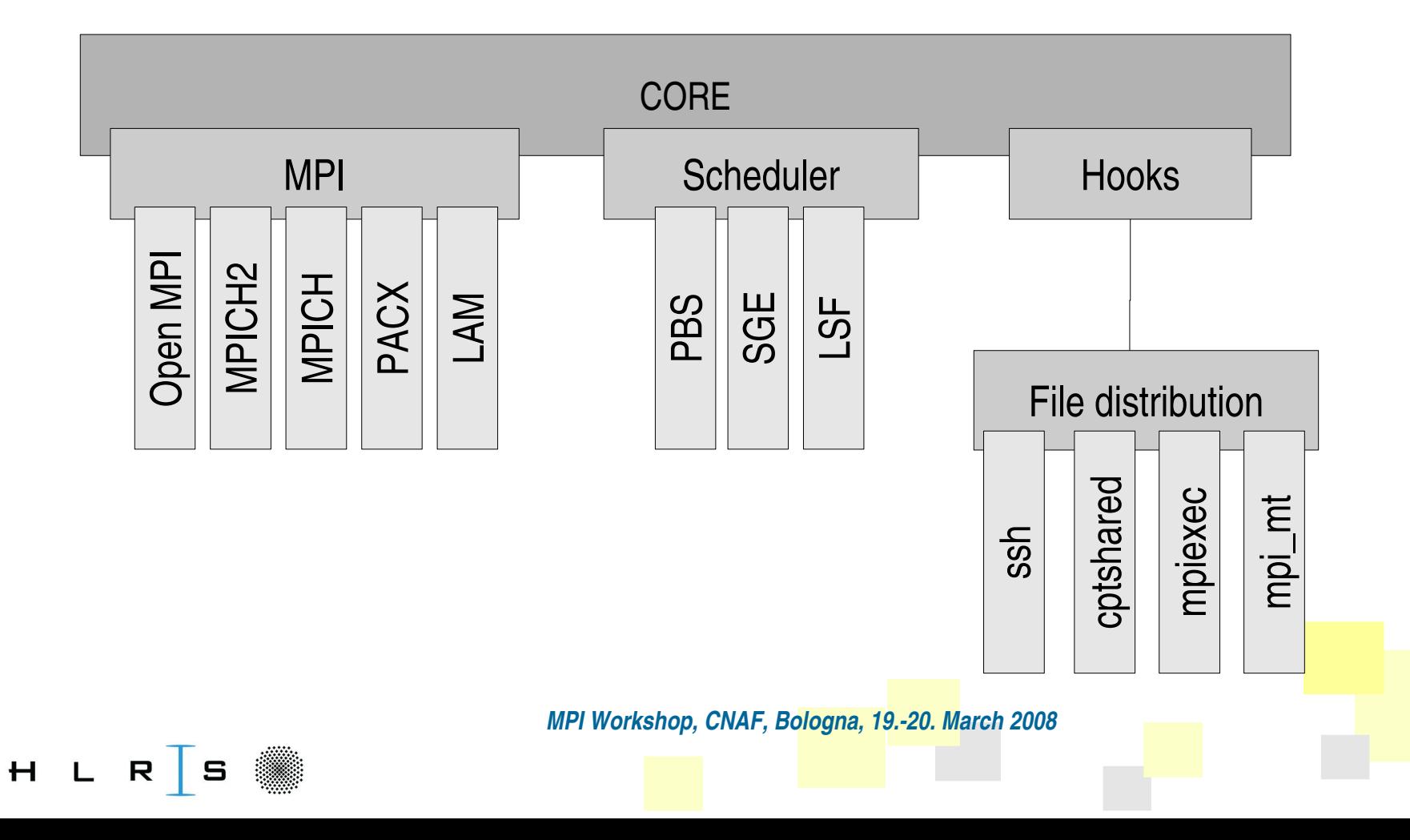

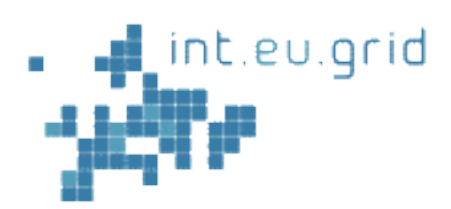

# $\Box$  In order for the user/middleware to communicate with the scripts, a clean interface is required

 $\Box$  Define a set of environment variables

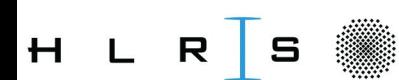

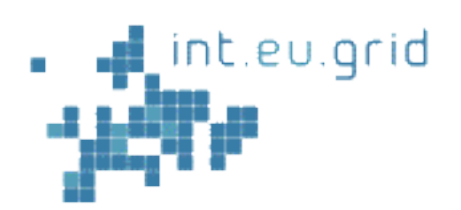

## **Intra-Cluster Variables**

#### Interface **Intra** Cluster MPI

- **INCLUATE:** 12G\_MPI\_APPLICATION
	- This variable describes the executable.
- **IDEO TRAPPLICATION\_ARGS** 
	- This variable contains the parameters of the executable.
- **I**2G\_MPI\_TYPE
	- Specifies the MPI implementation to use (e.g openmpi, ...).
- **I2G\_MPI\_VERSION** 
	- Specifies which version of the the MPI implementation to use. If not defined the default version will be used.

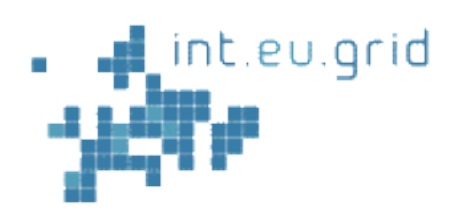

#### **Intra-Cluster Variables**

#### Interface **Intra** Cluster MPI

- I2G\_MPI\_PRECOMMAND
	- $\blacksquare$  Specifies a command that is prepended to the mpirun (e.g. time).
- I2G\_MPI\_PRE\_RUN\_HOOK
	- This variable can point to a shell script that must contain a "pre\_run\_hook" function. This function will be called before the parallel application is started (example: compilation of the binary)
- I2G\_MPI\_POST\_RUN\_HOOK
	- Like I2G\_MPI\_PRE\_RUN\_HOOK, but the script must define a "post\_run\_hook" that is called after the parallel application finished (example: upload of results on SE)

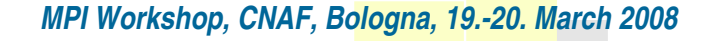

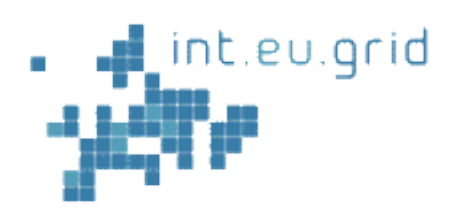

#### **Intra-Cluster Variables**

#### Interface **Intra** Cluster MPI

- **I**I2G\_USE\_MPITRACE
	- Flag for activating trace file generation, executable must be precompiled with **MPITrace**
- **IDELITY IS A LIGT LIGE LIGHT MARK AND T** 
	- Flag for activating Marmot file generation, executable optionally precompiled with Marmot

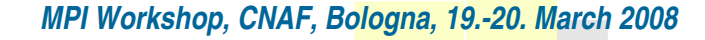

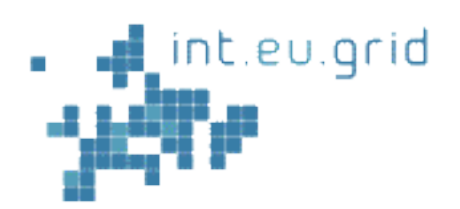

#### **Inter-Cluster Variables**

#### Interface **Inter** Cluster MPI

- **ING\_MPI\_FLAVOUR** 
	- Specifies which local sub MPI implementation to use.
- I2G\_MPI\_JOB\_NUMBER
	- $\blacksquare$  In the case of a multi cluster MPI job this variable indicate the sub-job id.
- I2G\_MPI\_STARTUP\_INFO
	- Special synchr. informations for a inter cluster MPI job.
- **I2G\_MPI\_RELAY** 
	- $\blacksquare$  Specifies the host via which the MPI traffic will be routes

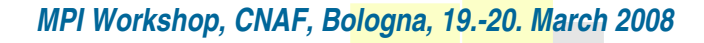

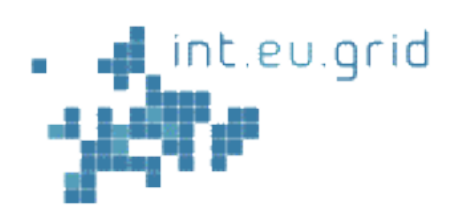

- $\Box$  Check for scheduler plugin
- $\Box$  Generate machinefile (in a generic format)
- $\Box$  Load preselected (or site-configured) MPI plugin
- $\Box$  Check if user specified MPI prefix/version
- $\Box$  Check some MPI-implementation- or scheduler-specific parameter options
- $\Box$  Check for MPI plugin

 $H_{\parallel}$ 

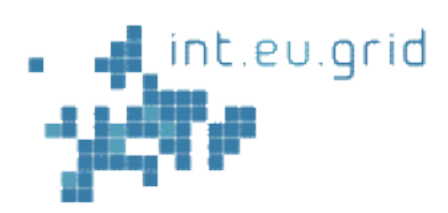

R

- $\Box$  Detect file system (based on checking /etc/mtab entries)
- $\Box$  Call user-defined pre-run hooks
- $\Box$  If not a shared file system, find best distribution method and copy files to all worker nodes
	- ► based on the MPI implementation or other settings
- $\Box$  Optional settings to activate MPI implementation
- $\Box$  All MPI-implementation specific parameters are set
- $\Box$  MPI-implementation dependent and generic tool setting

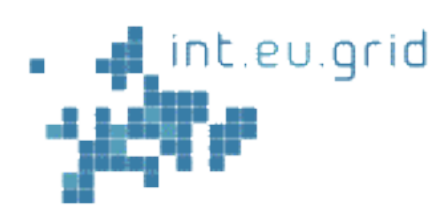

**Workflow of MPI-Start** 

- $\Box$  Call generic mpirun/mpiexec with specified parameters
- $\Box$  Call user-defined post-run hook
- **Optional tool post processing**
- $\Box$  If not shared, use detected distribution method for cleaning files
- $\Box$  Return value of mpirun/mpiexec call

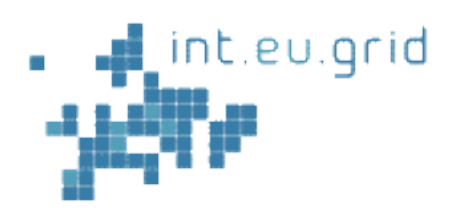

#### **A Use Case**

#### **□ Scheduler**

mpi-start [DEBUG ]: checking for scheduler support : pbs mpi-start [DEBUG ]: checking for \$PBS\_NODEFILE mpi-start [INFO ]: activate support for pbs mpi-start [DEBUG ]: return PBS\_NODEFILE

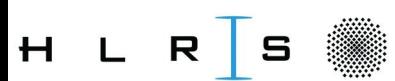

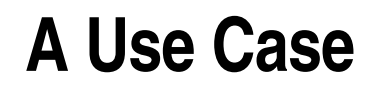

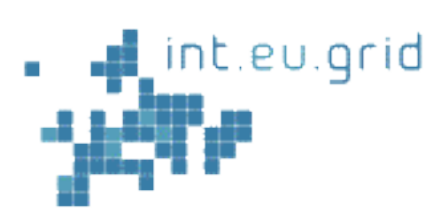

# $\Box$  MPI plugin

```
mpistart [DEBUG  ]:  using user requested MPI flavour
mpistart [DEBUG  ]:  check for default MPI version
mpi-start [DEBUG ]: coulnd't find EGEE environment
mpi-start [DEBUG]: found openmpi and PBS, don't set machinefile
mpi-start [INFO ]: activate support for openmpi
mpi-start [DEBUG]: source : /opt/i2g/bin/../etc/mpi-start/openmpi.mpi
mpistart [DEBUG  ]: use user provided prefix : /opt/i2g/openmpi
mpi-start [DEBUG]: activate MPI via manually update
mpi-start [INFO ]: call backend MPI implementation
```
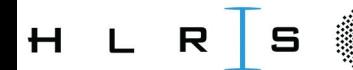

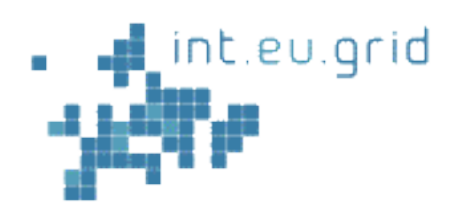

#### **A Use Case**

# $\Box$  File distribution

```
mpi-start [DEBUG]: current working directory : /home/imain031/globus-
tmp.ingrid01.24620.0/https_3a_2f_2fi2g-rb01.lip.pt_3a9000_2fyZysksQyZbvgo2IzciHTpQ_0
mpi-start [DEBUG ]: found local fs : ext3
mpistart [DEBUG  ]: mpi_start_pre_run_hook_copy
mpi-start [DEBUG]: fs not shared -> distribute binary
mpi-start [DEBUG ]: I2G_MPI_FILE_DIST => ssh
mpi-start [DEBUG ]: mpi_start_pre_run_hook_copy_ssh
mpi-start [DEBUG]: fs not shared \rightarrow distribute binary
```
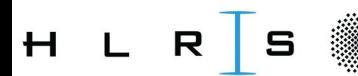

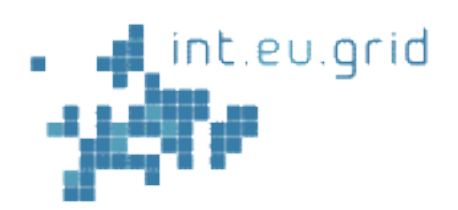

#### **A Use Case**

# $\Box$  Running the application

mpi-start [DEBUG ]: /opt/i2g/openmpi/bin/mpiexec -wdir /home/imain031/globustmp.ingrid01.24620.0/https\_3a\_2f\_2fi2g-rb01.lip.pt\_3a9000\_2fyZysksQyZbvgo2IzciHTpQ\_0 -x X509\_USER\_PROXY --prefix /opt/i2g/openmpi -np 12 /home/imain031/globustmp.ingrid01.24620.0/https\_3a\_2f\_2fi2grb01.lip.pt\_3a9000\_2fyZysksQyZbvgo2IzciHTpQ\_0/DD\_filtre2-ifca-openmpi

(application output)

......

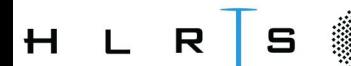

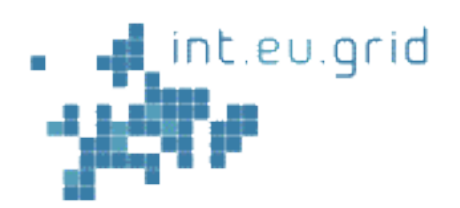

 $\Box$  Tool support has been added for some tools:

- ► Mpitrace (MPI trace file generator for the Paraver performance analyzer)
- ► Marmot (MPI correctness checker)
- $\Box$  From the user perspective, just an extra environment variable is set

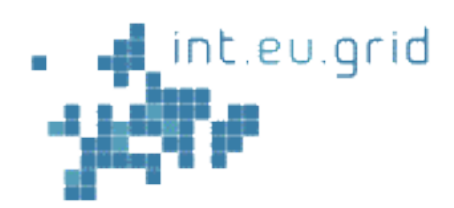

# **Tools Support**

**Marmot in I2G**

#### $\Box$  An example JDL file for using Marmot:

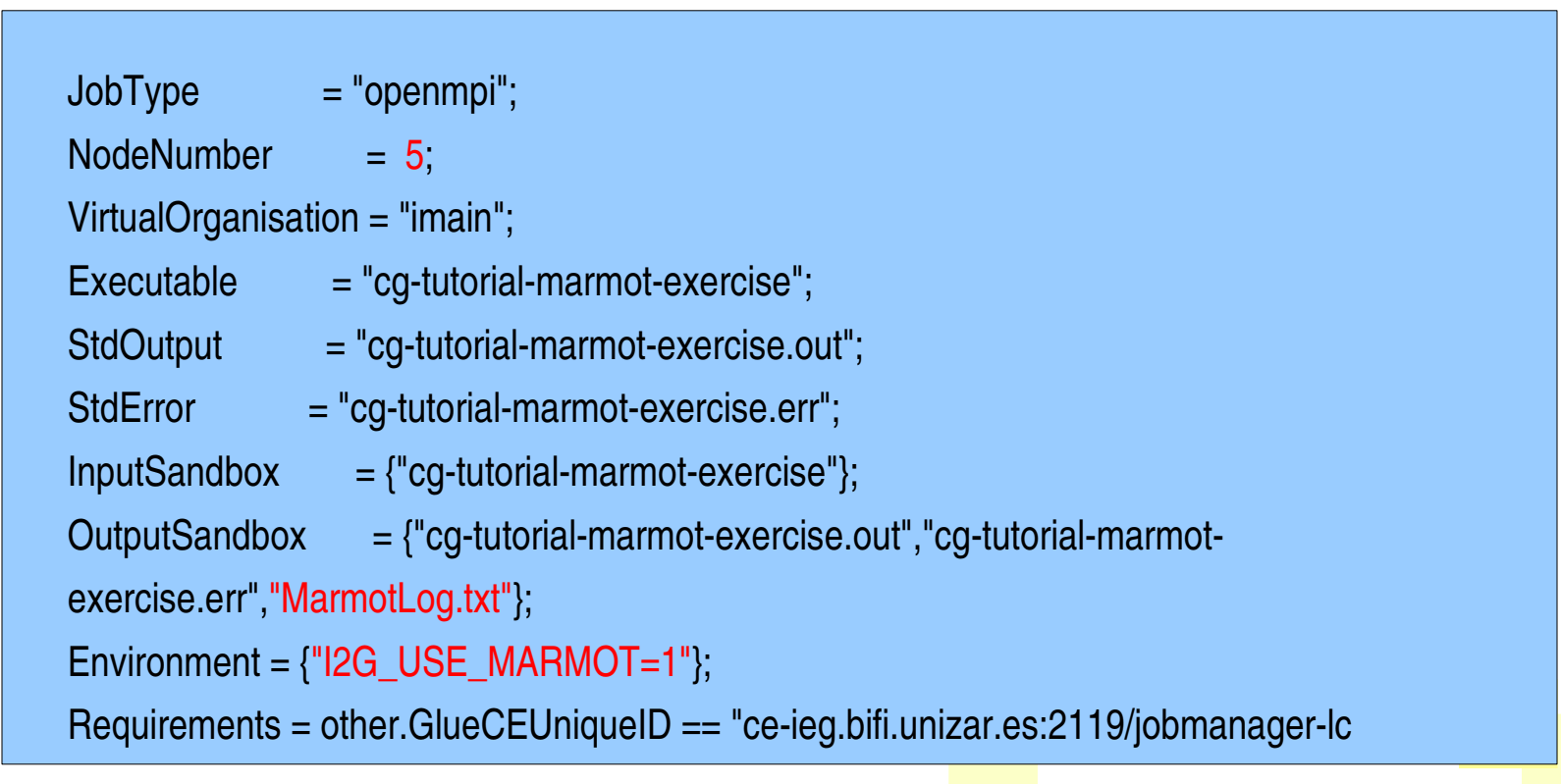

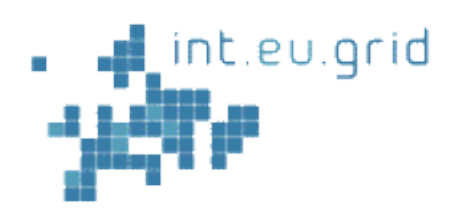

- $\Box$  Hard-code the tool support into MPI-Start
- $\Box$  Not realised as a framework yet, but a general approach seems possible
- $\Box$  Such a framework could work similarly to the hook approach:
	- ► Before execution, settings are made to activate the tool
	- $\blacktriangleright$  After execution, post-processing for the tool is performed (e.g. output file generation)
- the tools are installed on all cluster <mark>nod</mark>es... **□ Without "Requirements" option assumptions are made that**

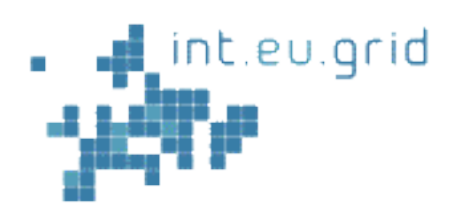

- $\Box$  Some runtime checks need to be embedded:
	- $\blacktriangleright$  Is the tool installed on the execution site (currently, this information is not published)
- $\Box$  A plugin only makes sense for tools that follow a straightforward and not parametrized flow:
	- Example: generate a fixed extra file for the tool
- $\Box$  Not recommended for tools that are highly configurable
	- *MPI Workshop, CNAF, Bologna, 19.20. March 2008*  $\blacktriangleright$  In this case, it is better to use pre/post run hooks to give the user flexibility to specify tool options

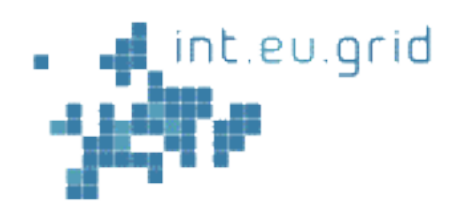

#### **Questions?**

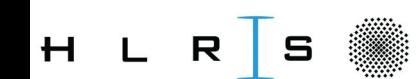